## Adobe photoshop cs5 of video lessons pdf

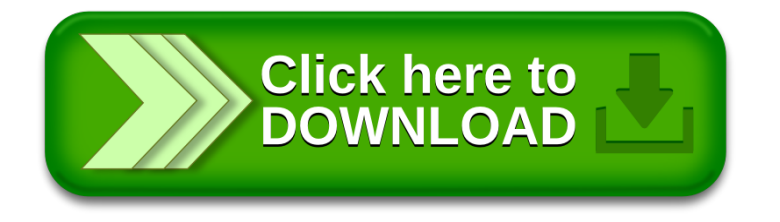